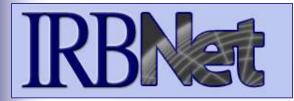

# **Committee Member**

# **Training Energizer**

**IRBNet** provides the research community with an unmatched set of secure, web-based collaboration tools to support the design, management, review and oversight of research involving human subjects.

### Log in to IRBNet

- Access Your Submission Manager
- View Submission Details, including submission documents
- Communicate with committee coordinators and members
- Add Comments and Reviewer Documents to a Submission
- Manage Your Review Work Queue

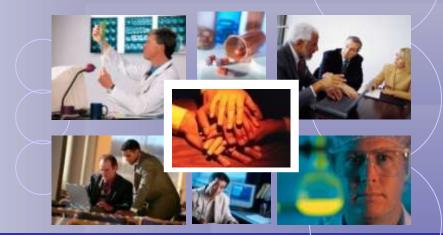

### Log in to IRBNet

with your User Name and Password at: WWW.irbnet.org

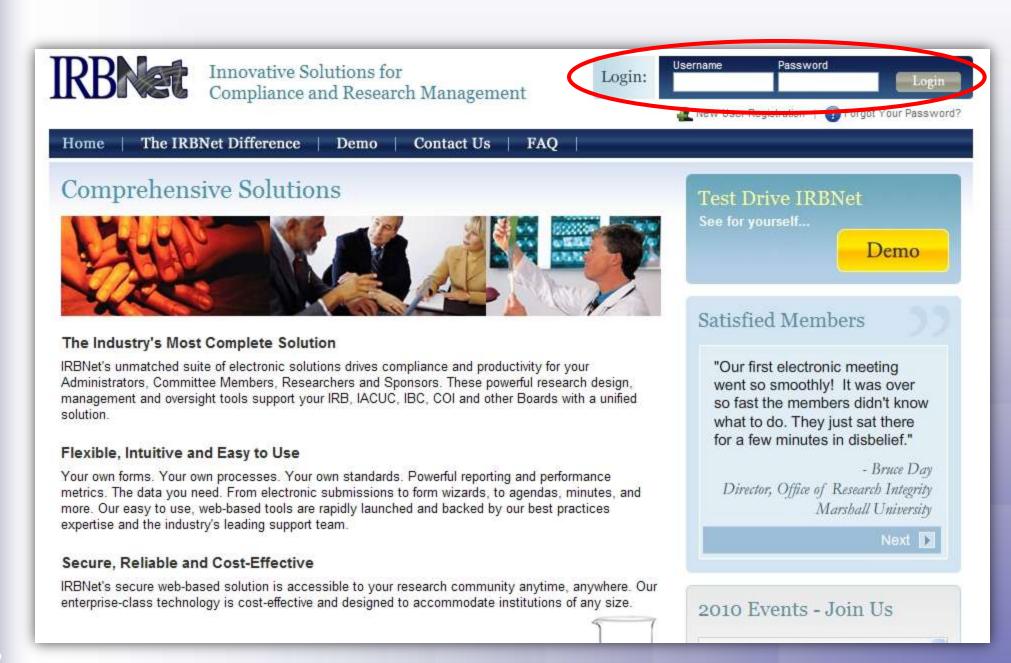

### **Access your Submission Manager**

The Submission Manager provides you with quick access to all submissions that have been shared with you, as well as administrative meeting documents such as agendas and minutes.

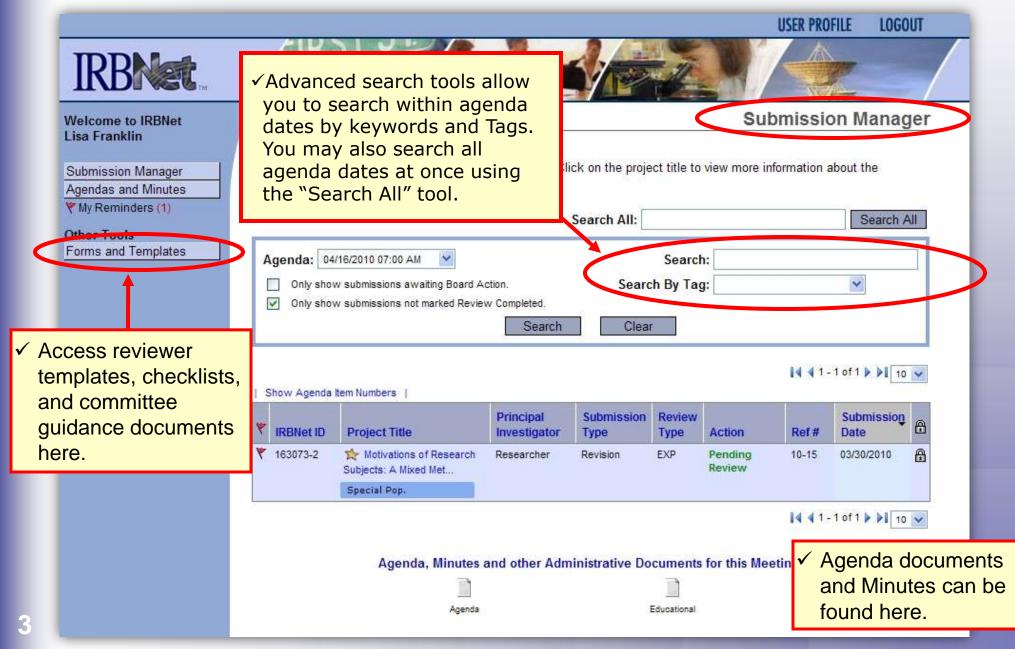

### Manage your work queue

Your default view is the next upcoming agenda date. Use the Submission Manager to manage the reviews you have been assigned for the next meeting.

|          |                                                            |    |                              |                                                           |             |                           |                    |                  |                                            | USER PRO           | FILE LO          | GOUT  |     |
|----------|------------------------------------------------------------|----|------------------------------|-----------------------------------------------------------|-------------|---------------------------|--------------------|------------------|--------------------------------------------|--------------------|------------------|-------|-----|
|          | IRBNet.                                                    |    | EK.                          |                                                           |             |                           |                    | 1                | N/                                         |                    |                  |       |     |
|          | Welcome to IRBNet                                          |    |                              |                                                           |             |                           |                    |                  | Sul                                        | omissio            | on Man           | ager  |     |
|          | Lisa Franklin<br>Submission Manager<br>Agendas and Minutes | Th | ie <mark>following</mark> su | or: Metropolitan<br>Ibmissions are av<br>to access projec | ailable for |                           | ck on the proj     | ect title to     | view more in                               | formation a        | about the        |       |     |
|          | Y My Reminders (1)                                         |    |                              |                                                           |             |                           | Search All:        |                  |                                            |                    | Searc            | h All |     |
|          | Other Tools<br>Forms and Templates                         |    | Agenda: 04/                  | 16/2010 07:00 AM                                          | ~           |                           |                    | Search           | ı:                                         |                    |                  |       |     |
|          | <b>N</b>                                                   |    |                              | v submissions awaiti<br>v submissions not ma              | 859         |                           | Sear               | ch By Tag        | i:                                         |                    | ~                |       |     |
|          | N.                                                         |    |                              |                                                           |             | Search                    | Clea               | r                | -                                          |                    |                  |       |     |
| The flag | g indicates an                                             |    | Show Agenda I                | tem Numbers                                               |             | ne Star in<br>e the prin  |                    | •                |                                            | 14 41-             | 1 of 1 🕨 🌬       | 10 🗸  |     |
| -        | eminder,                                                   |    | IRBNet ID                    | Project ritle                                             |             | Principal<br>Investigator | Submission<br>Type | Review<br>Type   | Action                                     | Ref#               | Submissi<br>Date | oŋ 🔒  |     |
|          | nay be read in<br>Reminders                                |    |                              | Motivations of<br>Subjects: A Mixed I<br>Special Pop.     |             | Researcher                | Revision           | EXP              | Pending<br>Review                          | 10-15              | 03/30/2010       | ₿     |     |
| pago.    |                                                            |    |                              | Agenda,                                                   | Minutes a   | and other Adm             | i cust<br>Clicł    | om or<br>king th | or-defin<br>ganizat<br>le Tag v<br>ns with | ion of<br>will dis | submi<br>play al | ssior | ns. |

### **View My Reminders**

Notifications sent to you across all of your submissions will appear here. An email will be sent to your registered email address.

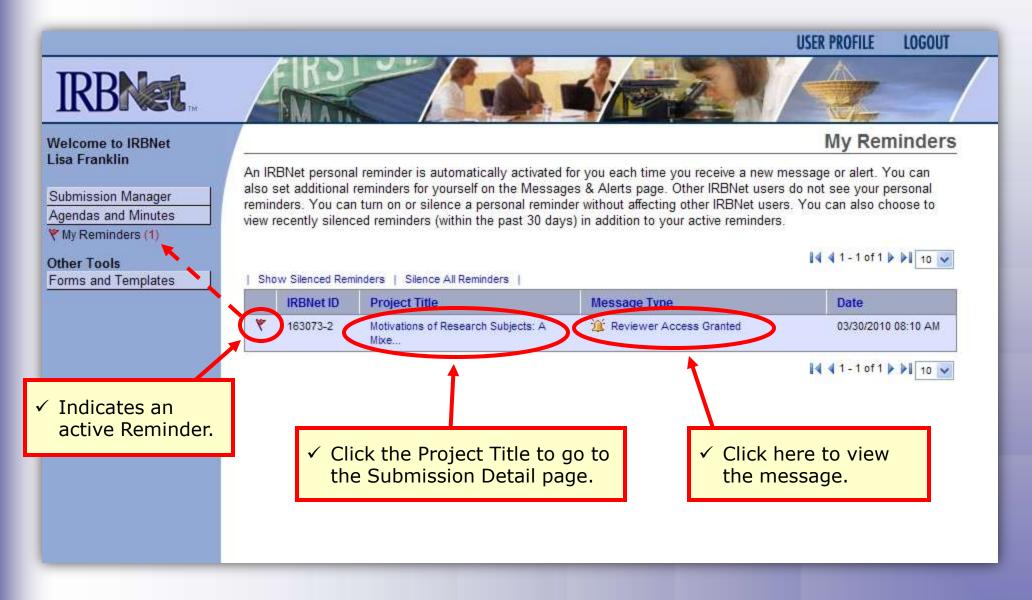

### **View Submission Details**

Click on the title of a submission to access the Submission Detail page and associated information about the project.

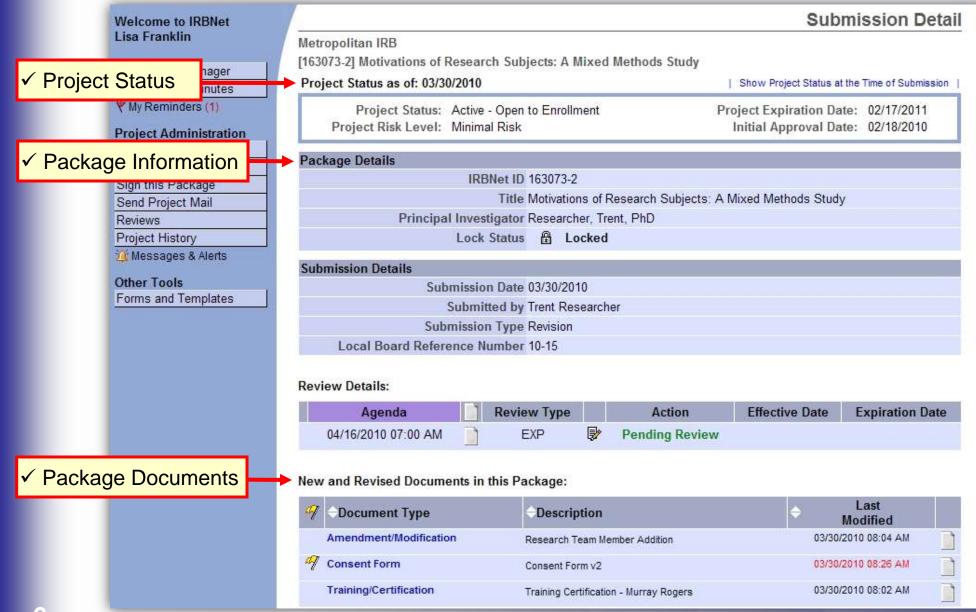

# View Submission Details (continued)

#### Scroll down to see additional information.

|                                                       | * Browse the co                                               | mplete list of project documents,                                                           | and access historical doo                         | cuments, on the Designer.                                                     |                                         |       |
|-------------------------------------------------------|---------------------------------------------------------------|---------------------------------------------------------------------------------------------|---------------------------------------------------|-------------------------------------------------------------------------------|-----------------------------------------|-------|
|                                                       | This package ha                                               | is been signed by:                                                                          |                                                   |                                                                               |                                         |       |
| Electronic Signatures                                 | Date<br>03/30/2010 08:0<br>03/30/2010 08:0<br>03/30/2010 08:0 | 05:38 Signed by En                                                                          | rico Palazzo as Ad M<br>nt Researcher as F M<br>h | lick here to send<br>nessage to any m<br>vith whom the sub<br>as been shared. | nember                                  |       |
| <ul> <li>Committee / Admin<br/>access list</li> </ul> | → IRBNet User<br>Franklin, Lisa<br>Halway, Ann                | Special Designation<br>Primary Reviewer                                                     | Share Date<br>03/30/2010 08:<br>Not Applicable    | 10 AM Halw                                                                    | r <b>ed By</b><br>ay, Ann<br>Applicable |       |
|                                                       | Lang, Ji<br>降 Committee                                       | Secondary Reviewer<br>Messages (1)                                                          | 03/30/2010 08-                                    | 10 AM Hain<br>ommittee Mail to Member                                         | ay, Ann<br>s and Administra             | ators |
| Reviewer                                              | Add comments                                                  | and reviewer documents to this s                                                            | ubmission.                                        |                                                                               |                                         |       |
| comments. The check indicates the                     | Reviewer                                                      | Comment                                                                                     | Recor                                             | nmend 📄 Last Updated                                                          | Completed<br>Date                       |       |
| user has completed                                    |                                                               | l support approval of this amendm<br>reviewer worksheet.                                    | ent. See attached Approv                          | ve 03/30/2010<br>08:12 AM                                                     | 03/30/2010<br>08:12 AM                  | View  |
| their review.                                         | Ann                                                           | All proper documentation has bee<br>Please complete and attach the a<br>reviewer worksheet. |                                                   | 03/30/2010<br>08:10 AM                                                        | 03/30/2010<br>08:10 AM                  | View  |

Copyright © 2002-2010 Research Dataware. All Rights Reserved.

### **Send Committee Mail**

Send messages to other committee members shared on the submission. This tool will allow you to easily communicate with your coordinator.

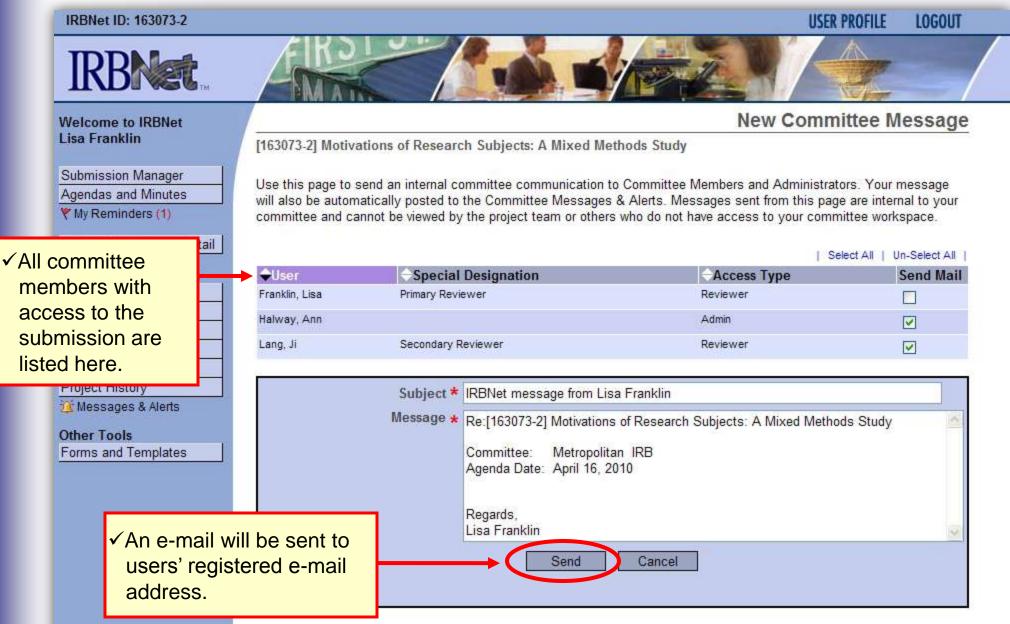

### **Start your review process**

Click on a document to open the document for viewing, downloading, or printing.

| Welcome to IRBNet      |                               |                    |                 |                     | Subn                      | nission Deta          |  |  |
|------------------------|-------------------------------|--------------------|-----------------|---------------------|---------------------------|-----------------------|--|--|
| Lisa Franklin          | Metropolitan IRB              |                    |                 |                     |                           |                       |  |  |
|                        | [163073-2] Motivations of     | Research Subjects  | : A Mixed       | d Methods Study     |                           |                       |  |  |
| Submission Manager     | Project Status as of: 03/3    |                    |                 |                     | Show Project Status at th | he Time of Submission |  |  |
| Agendas and Minutes    |                               |                    |                 |                     |                           |                       |  |  |
| Y My Reminders (1)     |                               | Active - Open to E | nrollment       | F                   | Project Expiration Date   |                       |  |  |
| Project Administration | Project Risk Level:           | Minimal Risk       |                 |                     | Initial Approval Date     | e: 02/18/2010         |  |  |
| Project Overview       |                               |                    |                 |                     |                           |                       |  |  |
| )esigner               | Package Details               |                    |                 |                     |                           |                       |  |  |
| Sign this Package      |                               | IRBNet ID 1630     |                 |                     |                           |                       |  |  |
| Send Project Mail      |                               |                    |                 |                     | Mixed Methods Study       |                       |  |  |
| Reviews                | Principa                      | I Investigator Res | earcher, T      | rent, PhD           |                           |                       |  |  |
| Project History        |                               | Lock Status        | Locked          | ł                   |                           |                       |  |  |
| 🕯 Messages & Alerts    |                               |                    |                 |                     |                           |                       |  |  |
| ther Tools             | Submission Details            |                    |                 |                     |                           |                       |  |  |
| orms and Templates     |                               | mission Date 03/3  |                 |                     |                           |                       |  |  |
|                        | Submitted by Trent Researcher |                    |                 |                     |                           |                       |  |  |
|                        | Sub                           | mission Type Revi  | sion            |                     |                           |                       |  |  |
|                        | Local Board Refer             | ence Number 10-1   | 5               |                     |                           |                       |  |  |
|                        |                               |                    |                 |                     |                           |                       |  |  |
|                        | Review Details:               |                    |                 |                     |                           |                       |  |  |
|                        | Agenda                        | Review T           | /pe             | Action              | Effective Date            | Expiration Date       |  |  |
|                        | 04/16/2010 07:00 AM           | EXP                | <b>P</b>        | Pending Review      |                           |                       |  |  |
|                        |                               |                    |                 | 1000 C              |                           |                       |  |  |
| Open any               |                               |                    |                 |                     |                           |                       |  |  |
| submitted              | New and Revised Docum         | ents in this Packa | je:             |                     |                           |                       |  |  |
| document by            | 🤗 🖯 Document Type             | ⇔De                | scription       |                     | ⇒ M                       | Last<br>lodified      |  |  |
| clicking the           | Amendment/Modificatio         | on Resea           | rch Team M      | lember Addition     | 03/30/20                  | 010 08:04 AM          |  |  |
| blue link.             | 🌱 Consent Form                | Conse              | Consent Form v2 |                     | 03/30/20                  | 010 08:26 AM          |  |  |
|                        | Training/Certification        | Traini             | g Certificat    | ion - Murray Rogers | 03/30/20                  | 010 08:02 AM          |  |  |
|                        | No.                           |                    |                 |                     |                           |                       |  |  |

### **View project details**

Project Administration buttons (on left) allow complete read-only access to historical project information as seen by the investigator.

03/30/2010 08:02 AM

| Welcome to IRBNet                                                    |                             |                                            |                               |                                                        |                        | Sub                           | mission          | Detail         |
|----------------------------------------------------------------------|-----------------------------|--------------------------------------------|-------------------------------|--------------------------------------------------------|------------------------|-------------------------------|------------------|----------------|
|                                                                      | olitan IRB                  |                                            |                               |                                                        |                        |                               |                  |                |
| Submission Manager                                                   | 3-2] Motivati<br>t Status a | one of Posoarch Sub                        | viacte: A I                   | Nixod Mothode Study                                    |                        |                               |                  | Designe        |
| Y My Reminders (1)      Project Administration      Project Overview | Projec<br>Project Ris       | This package is: 🔒                         | Locked                        | ch Subjects: A Mixed Me<br>letters and other board doc | View History           | ale reviewe for               | this package     |                |
| Sign this Package                                                    | ge Details                  | G <u></u>                                  |                               |                                                        | uments, and tra        | CK leviews for                | IIIS package. I  | Keview details |
| Send Project Mail                                                    |                             | New and Revised Doc                        | uments in                     |                                                        |                        |                               |                  |                |
| Reviews<br>Project History                                           |                             | Document Type<br>Amendment/Modification    |                               | Description     Research Team Member Additio           |                        | CLast Modi<br>03/30/2010 08:0 | 1                |                |
| Messages & Alerts                                                    |                             |                                            |                               |                                                        | n                      |                               |                  | <br>\          |
| Submis                                                               | ssion Deta                  | Consent Form                               |                               | Consent Form v2                                        |                        | 03/30/2010 08:2               |                  | ) <b>4</b> 1   |
| Designer: review all documer submitted in previous                   |                             | Training/Certification Documents from Prev |                               | Training Certification - Murray Ri<br>ages:            | ogers                  | 03/30/2010 08:0               | -                | 1              |
| packages.                                                            | l Boa                       | ◆ <sup>Pkg</sup><br># ◆Document Ty         | ype                           | Description                                            | ⇔ Last<br>Modified ⇔   | Pkg<br>Submission<br>Date     |                  |                |
| Reviews: view historical revie                                       | ew ails:                    | 1 IRB Basic Applica                        | tion Part 1                   | IRB Basic Application Part 1                           | 03/24/2010<br>03:03 PM | 03/24/2010                    | Approved         |                |
| details for all packages, decision letters, and other                | . <b>gen</b><br>010 0       | 1 Protocol                                 |                               | ASM981 C2439 Protocol.pdf                              |                        | 03/24/2010                    | Approved         |                |
| board documents.                                                     | vised                       | Documents in this Pa                       | ackage:                       |                                                        |                        |                               |                  |                |
| Project History: view the                                            | ment 1                      | Туре                                       | Description                   |                                                        |                        | \$                            | Last<br>Modified |                |
| complete submission history.                                         | nent/M                      | odification                                | Research Team Member Addition |                                                        | 03/30/                 | 2010 08:04 AM                 |                  |                |
| 4/ Co                                                                | onsent Form                 |                                            | Consent Fo                    | rm v2                                                  |                        | 03/30/                        | 2010 08:26 AM    |                |

Training Certification - Murray Rogers

Training/Certification

10

### **View instructions**

Your coordinators may provide you with instructions and reviewer worksheets for completion.

\* Browse the complete list of project documents, and access historical documents, on the Designer.

This package has been signed by:

| Date                | Message                                              |  |
|---------------------|------------------------------------------------------|--|
| 03/30/2010 08:06:15 | Signed by Murray Rogers as Team Member               |  |
| 03/30/2010 08:05:38 | Signed by Enrico Palazzo as Advisor                  |  |
| 03/30/2010 08:04:49 | Signed by Trent Researcher as Principal Investigator |  |

This submission is currently shared with the following Committee Members and Administrators:

| IRBNet User                 | Special Designation | Share Date                      | Shared By                         |  |  |
|-----------------------------|---------------------|---------------------------------|-----------------------------------|--|--|
| Franklin, Lisa              | Primary Reviewer    | 03/30/2010 08:10 AM             | Halway, Ann                       |  |  |
| Halway, Ann                 |                     | Not Applicable                  | Not Applicable                    |  |  |
| Lang, Ji Secondary Reviewer |                     | 03/30/2010 08:10 AM Halway, Ann |                                   |  |  |
| 🇯 Committee M               | essages (1)         | 🖂 Send Committee Ma             | il to Members and Administrators. |  |  |

Add comments and reviewer documents to this submission.

|                  | Reviewer                                                                                              | Comment                                                     | Reco                                      | ommend 📄               | Last Updated           | Completed<br>Date      |      |
|------------------|----------------------------------------------------------------------------------------------------|-------------------------------------------------------------|-------------------------------------------|------------------------|------------------------|------------------------|------|
| Ø                | Lang, Ji                                                                                              | I support approval of this amendment. S reviewer worksheet. | See attached Appro                        | ove                    | 03/30/2010<br>08:12 AM | 03/30/2010<br>08:12 AM | View |
| ✓ Halway,<br>Ann | All proper documentation has been sub<br>Please complete and attach the approp<br>reviewer worksheet. |                                                             |                                           | 03/30/2010<br>08:10 AM | 03/30/2010<br>08:10 AM | View                   |      |
|                  |                                                                                                    | Copyright © 2002-201                                        | View instru<br>attached d<br>clicking "Vi | locumer                | -                      |                        |      |

### **Complete worksheets**

## Download any provided reviewer worksheets. These may also be found in your Committee Library.

| Welcome to IRBNet                                                                                                    | Reviewer Comments                                                                                                    |
|----------------------------------------------------------------------------------------------------|----------------------------------------------------------------------------------------------------|
| Lisa Franklin                                                                                                    | Ann Halway Comments - [163073-2] Motivations of Research Subjects: A Mixed Methods Study                                                                                   |
| Submission ManagerAgendas and Minutes♥ My RemindersBack to Submission DetailProject AdministrationProject OverviewDesignerSign this PackageSend Project MailReviewsProject History         Messages & Alerts       Other ToolsForms and Templates | Reviewer Comments:<br>All proper documentation has been submitted. Please complete and attach the appropriate reviewer worksheet.<br>View your Coordinator's full comment. |
| ommittee guidance<br>cuments, workshee<br>d other materials<br>ay be found here.                                                                                                    | Recommendation:<br>Last Updated: 03/30/2010 08:10 AM<br>Mark my personal review as complete.<br>Completed Date: 03/30/2010 08:10 AM<br>Cancel                              |
|                                                                                                    | Reviewer Documents:<br>There are no reviewer document You Coordinator may choose to provide additional submission-specific documentation here.                             |

### **Add reviewer comments/documents**

You may record your review comments and attach documentation such as reviewer worksheets.

\* Browse the complete list of project documents, and access historical documents, on the Designer.

This package has been signed by:

| Date                | Message                                              |
|---------------------|------------------------------------------------------|
| 03/30/2010 08:06:15 | Signed by Murray Rogers as Team Member               |
| 03/30/2010 08:05:38 | Signed by Enrico Palazzo as Advisor                  |
| 03/30/2010 08:04:49 | Signed by Trent Researcher as Principal Investigator |

This submission is currently shared with the following Committee Members and Administrators:

| IRBNet User    | Special Designation | Share Date          | Shared I          | ∕ View   |
|----------------|---------------------|---------------------|-------------------|----------|
| Franklin, Lisa | Primary Reviewer    | 03/30/2010 08:10 AM | Halway, /         | comments |
| Halway, Ann    |                     | Not Applicable      | Not Appli         |          |
| Lang, Ji       | Secondary Reviewer  | 03/30/2010 08:10 AM | Halway, /         | here     |
| 🇯 Committee M  | essages (1)         | Send Committee Ma   | il to Members and |          |

 ✓ Click "Add" to record reviewer comments

|   | Reviewer       | Comment                                                                                                    | Recommend | Last Updated           | Completed<br>Date      | ♦    |
|---|----------------|----------------------------------------------------------------------------------------------------|-----------|------------------------|------------------------|------|
| Ø | Lang, Ji       | I support approval of this amendment. See attached reviewer worksheet.                                            | Approve   | 03/30/2010<br>08:12 AM | 03/30/2010<br>08:12 AM | Viev |
| Ð | Halway,<br>Ann | All proper documentation has been submitted.<br>Please complete and attach the appropriate<br>reviewer worksheet. |           | 03/30/2010<br>08:10 AM | 03/30/2010<br>08:10 AM | Viev |

Note: Administrator / reviewer comments are private and may not be accessed by researchers.

### **Add comments**

## Use this page to record any comments you have regarding this submission.

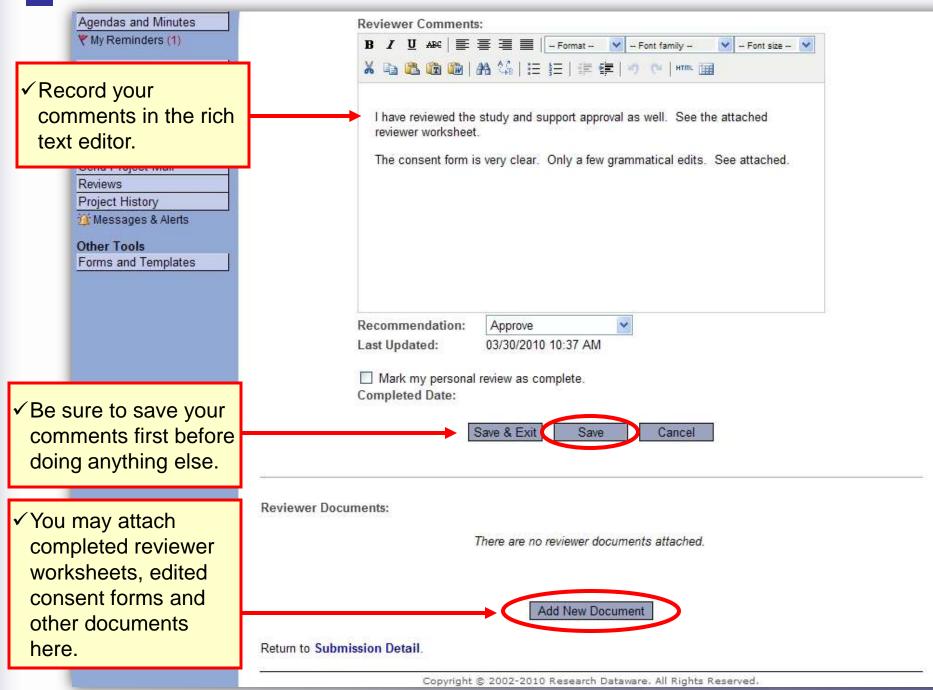

### Attach worksheets and more...

|       | Agendas and Minutes                                                                                                    | Reviewer Comments:                                                                                                    |
|-------|----------------------------------------------------------------------------------------------------|----------------------------------------------------------------------------------------------------|
|       | Wy Reminders (1)                                                                                                    | B I U AB€   ≣ ≣ ≣   - Format - ▼ - Font family - ▼ - Font size - ▼                                                                                                    |
|       | Back to Submission Detail                                                                                                    | 🔏 🖻 🤀 🍘   Al 🅼   🗄 🔃   🏣 ோ 👘   🤊 🕐   HTML 🎟                                                                                                    |
|       | Project Administration<br>Project Overview<br>Designer<br>Sign this Package<br>Send Project Mail                                                                     | I have reviewed the study and support approval as well. See the attached reviewer worksheet.<br>The consent form is very clear. Only a few grammatical edits. See attached.                                                                                                    |
|       | Reviews Welcome to IRBNet                                                                                                    | Reviewer Documents                                                                                                    |
|       | Project Histo       Lisa Franklin         Messages       Submission Manager         Other Tools       Agendas and Minutes         Forms and T       My Reminders (1) | [163073-2] Motivations of Research Subjects: A Mixed Methods Study<br>You may attach documents to this comment by clicking the "Browse" button to locate a document and then by clicking<br>"Attach".                                                                                    |
| work  | ch completed reviewer<br>sheets, edited consent<br>is and other documents<br>c.                                                                                      | Document Type *       Image: Concelement Type *         Description       Browse         File *       Browse         Attach       Cancel         * required fields       You may also use the IRBNet Document Wizards to create documents on-line. Documents that you create on-line are |
| revie | ur institution uses a<br>ewer checklist wizard, it<br>be located here.                                                                                               | On-Line Document Reviewer Checklist  Add Cancel                                                                                                    |
|       | Return                                                                                                    | There are no reviewer locuments attached. Add New Document to Submission Detail.                                                                                                    |
| 5     | <u>.</u>                                                                                                    | Copyright © 2002-2010 Research Dataware, All Rights Reserved,                                                                                                    |

### "Electronically Sign" your review

Checking the "Mark my personal review as complete" box will allow others to see completed reviews on the Submission Detail page. It will also help you track your work on your Submission Manager.

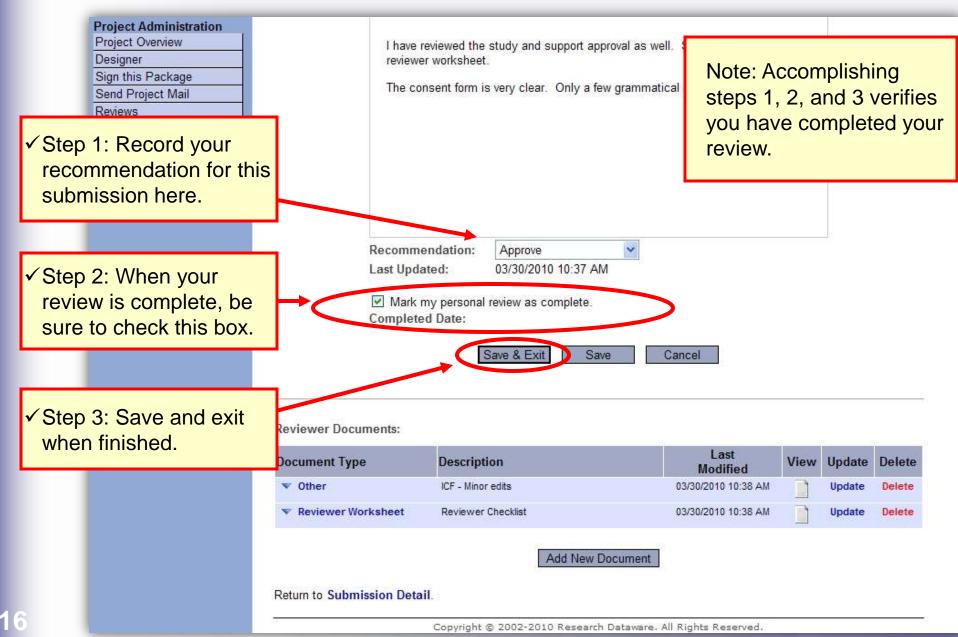

### **Complete your review**

Once you have completed your review, use Committee Messages as a checklist.

| <ul> <li>Committee Messages will<br/>display all notifications for this<br/>submission (including<br/>important messages from your<br/>Coordinator).</li> </ul> |                                                                | Message           15         Signed by Murray Rogers as Team Memb           38         Signed by Enrico Palazzo as Advisor           49         Signed by Trent Researcher as Principal I           currently shared with the following Committee Members ar |                                                    | n Member<br>sor S<br>ncipal li te | Send Committee Mail too<br>tell your Coordinator you |                                                   |          |
|----------------------------------------------------------------------------------------------------|----------------------------------------------------------------|----------------------------------------------------------------------------------------------------|----------------------------------------------------|-----------------------------------|------------------------------------------------------|---------------------------------------------------|----------|
|                                                                                                    | Franklin, Lisa<br>Nalway, Ann                                  | Special Designation<br>Primary Reviewer                                                                                                    | Share Dat<br>03/30/2010<br>Not Applic              | 0 08:10 AM<br>able                | Halw                                                 | ay, Ann<br>Applicable                             |          |
| <                                                                                                    | Long, Ji<br>Committee                                          | Secondary Reviewer<br>Messages (1)                                                                                                    | 03/30/2010<br>Ser                                  |                                   | Mail to Member                                       | s and Administ                                    | trators. |
|                                                                                                    | Long, <del>Ji</del><br><sup>(1)</sup> Committee                | Messages (1)                                                                                                    |                                                    |                                   |                                                      | 20081-20070000011                                 | trators. |
| Your comments are recorded.                                                                                                    | Committee<br>Update your co<br>Reviewer<br>✓ Franklin,<br>Lisa | Messages (1)                                                                                                    | ort approval as<br>rksheet. The                    | nd Committee                      | Mail to Member                                       | s and Administ                                    |          |
| Your comments are                                                                                                    | Committee<br>Update your co<br>Reviewer<br>✓ Franklin,<br>Lisa | Messages (1)<br>omments and reviewer documents.<br>Comment<br>I have reviewed the study and supp<br>well. See the attached reviewer wor<br>consent form is very clear. Only a fi                                                                             | ort approval as<br>rksheet. The<br>iew grammatical | nd Committee<br>Recommend         | Mail to Member<br>Last<br>Updated<br>03/30/2010      | s and Administ<br>Completed<br>Date<br>03/30/2010 |          |

### **Committee Messages & Alerts**

All messages from your administrator relating to this submission are filed in the Messages & Alerts page as a permanent part of the audit trail.

| IRBNet ID: 163073-2                                                                                              |                                                                                 |                                                                    |                                                                                                    | USER PROFILE LOGOUT                                      |  |  |  |  |  |
|----------------------------------------------------------------------------------------------------|---------------------------------------------------------------------------------|--------------------------------------------------------------------|----------------------------------------------------------------------------------------------------|----------------------------------------------------------|--|--|--|--|--|
| IRBNet                                                                                                    | ARC A                                                                           |                                                                    |                                                                                                    |                                                          |  |  |  |  |  |
| Welcome to IRBNet                                                                                                |                                                                                 | Committee Messages & Alerts                                        |                                                                                                    |                                                          |  |  |  |  |  |
| Lisa Franklin                                                                                                    | [163073-2] Motiva                                                               | [163073-2] Motivations of Research Subjects: A Mixed Methods Study |                                                                                                    |                                                          |  |  |  |  |  |
| Submission Manager<br>Agendas and Minutes<br>V My Reminders (1)<br>Back to Submission Detail                     | The following<br>reminder on a<br>IRBNet users<br>IRBNet users<br>viewed in the | The red number will decrease every time a message is "silenced."   | n posted for this submission. You of<br>will automatically appear in your N<br>turn on or silence a personal remin<br>communications between the proje | My Reminders list. Other<br>nder without affecting other |  |  |  |  |  |
| Project Administration<br>Project Overview<br>Designer                                                           | Silence All Reminde                                                             | ers                                                                | 3                                                                                                    | 🛯 🔹 1 - 1 of 1 🕨 🌬 10 🗸                                  |  |  |  |  |  |
| Sign this Package                                                                                                | IRBNet ID                                                                       | Project Title                                                      | Message Type                                                                                                    | Date                                                     |  |  |  |  |  |
| Send Project Mail<br>Reviews                                                                                     | ۴ 163073-2                                                                      | Motivations of Research Subjects: A<br>Mixe                        | 2 Reviewer Access Granted                                                                                                    | 03/30/2010 08:10 AM                                      |  |  |  |  |  |
| Project History<br>Messages & Alerts                                                                             |                                                                                 |                                                                    |                                                                                                    | 🚺 🖣 1 - 1 of 1 🕨 🕅 10 💌                                  |  |  |  |  |  |
| <ul> <li>✓ Click the red fla<br/>"silence" the me<br/>as an easy way<br/>track of comple<br/>reviews.</li> </ul> | essage<br>to keep                                                               |                                                                    |                                                                                                    |                                                          |  |  |  |  |  |

### **Track your progress**

Your Submission Manager will show you which submissions you have completed your review on.

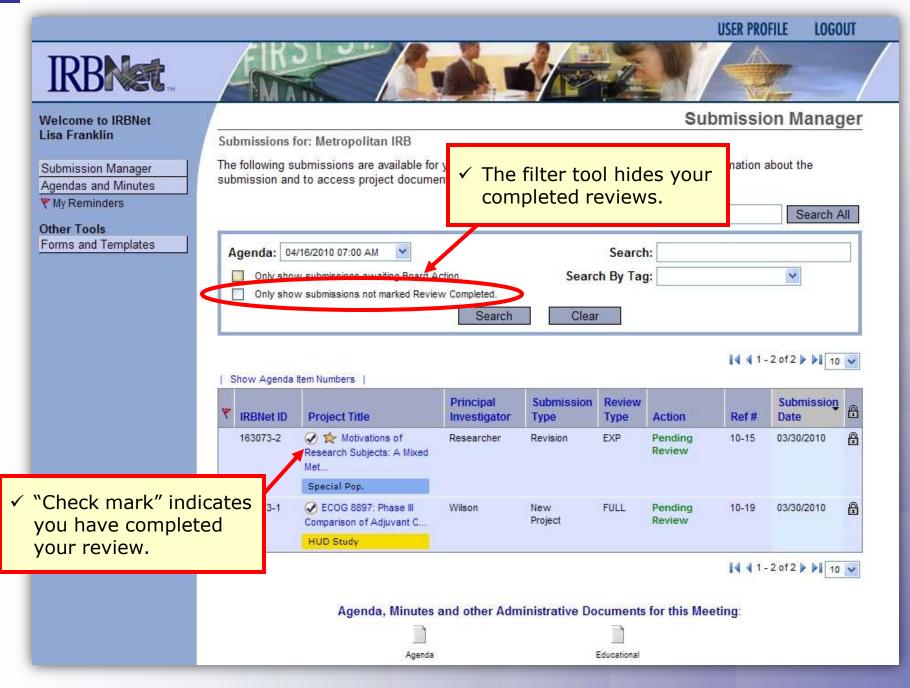

19

### Where to Get Help...

Your Committee Office can offer you assistance and training on IRBNet as well as advice on how to comply with important policies and standards as you use IRBNet.

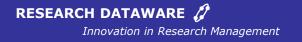

© 2001 - 2010 Research Dataware. LLC All rights reserved.